Common Objects Pairs

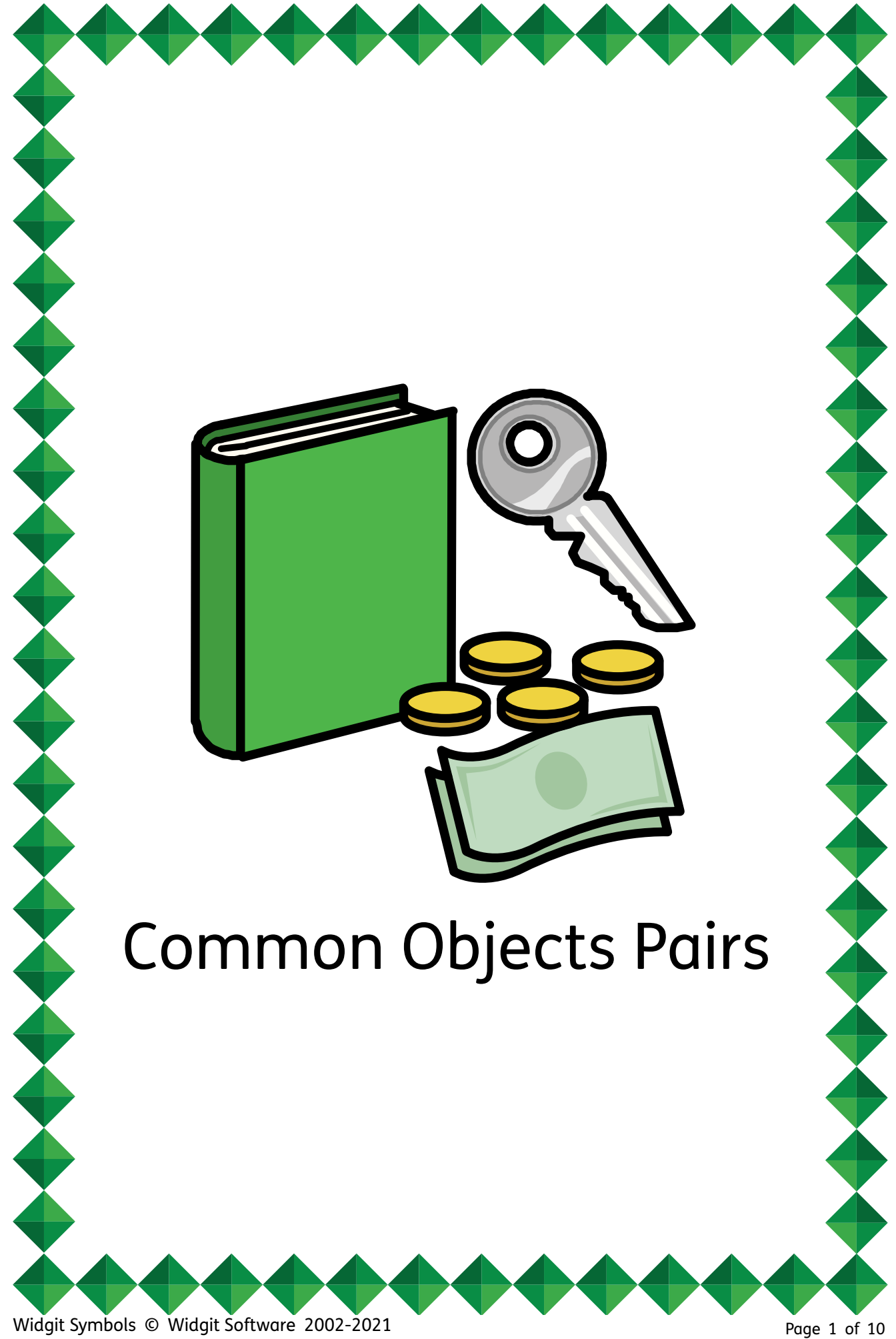

Widgit Symbols © Widgit Software 2002-2021

**Pairs** is a memory card game in which a pack of cards is spread out face down and players try to turn up pairs with the same picture.

Players take turns to turn over 2 cards, say what they see and if they find a matching pair they keep it.

Player with the most matching pairs at the end of the game is the winner.

Other ideas for using the picture cards

**Find the matching cards.** Stick one set of cards around the room and give the child the other set to find and match.

## **Part** - whole recognition game

The eye tends to complete a picture or shape so we recognise things even if we only see a little bit. But this skill is one we learn and improve at. If you show your picture emerging very slowly from behind a plain book, how soon can he / she recognise it and find the matching card. Make the picture come out from different edges of the book so he / she sees a different bit first.

## **Comprehension for description**

You hold your card and give clues about the picture and see if he / she can pick correct matching card

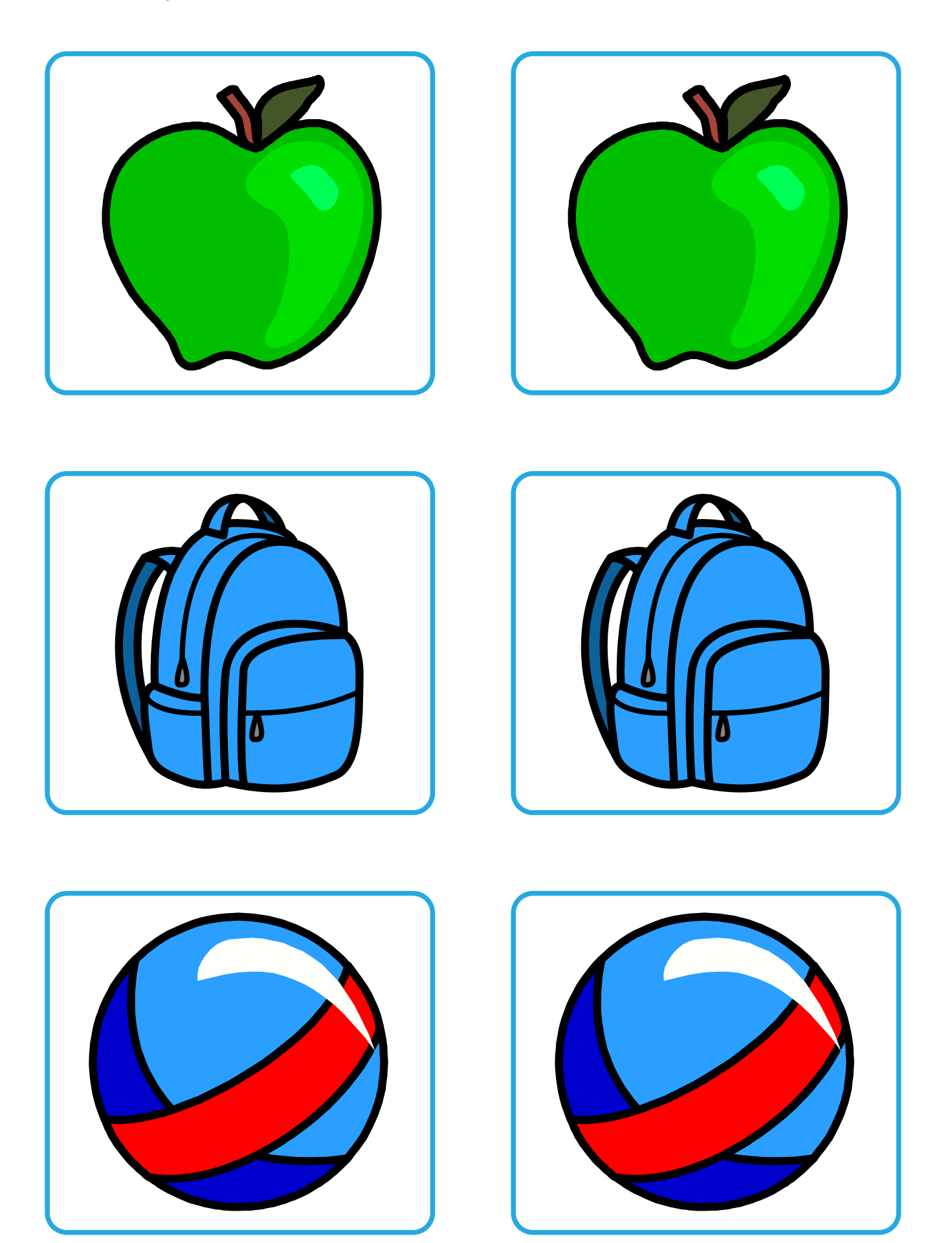

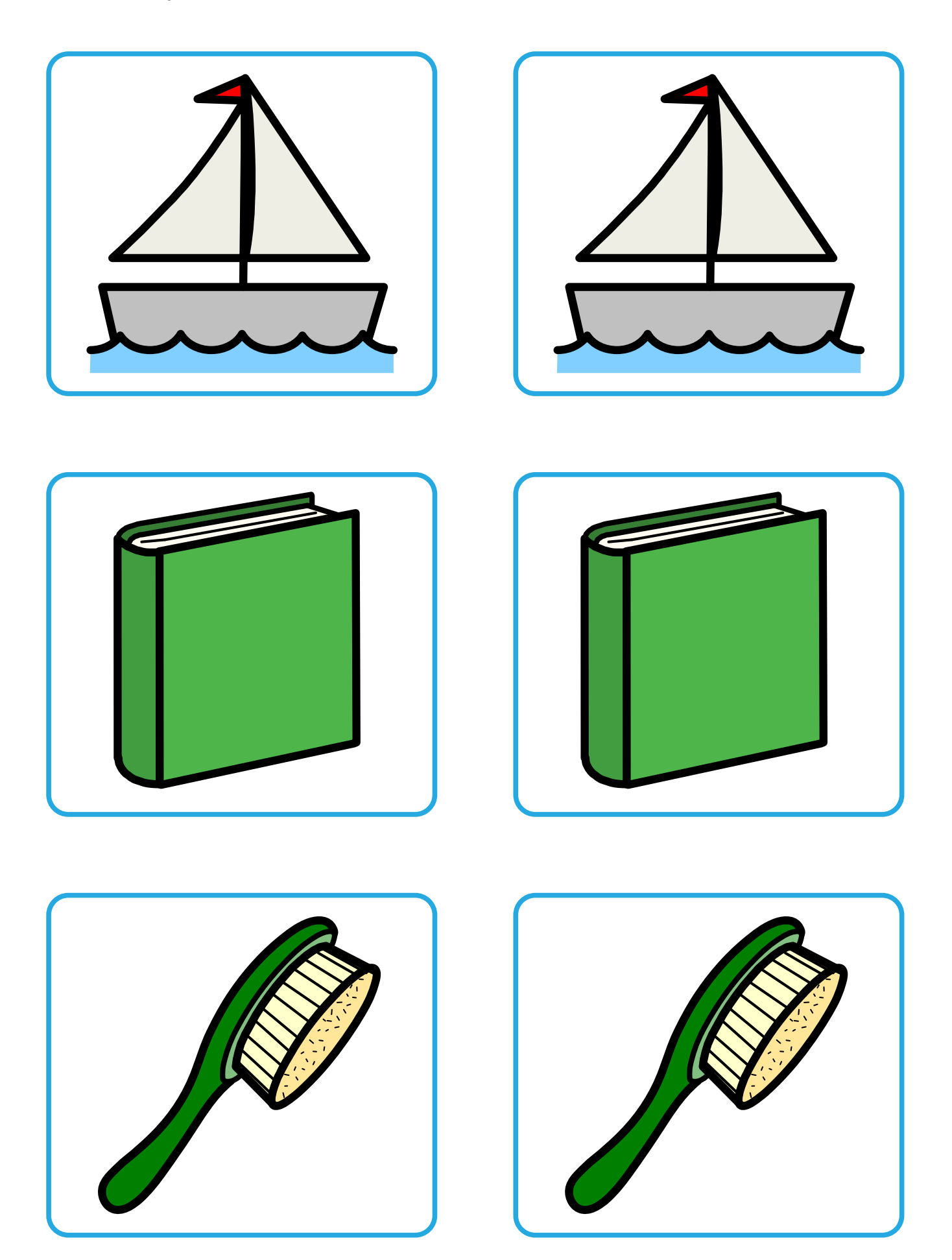

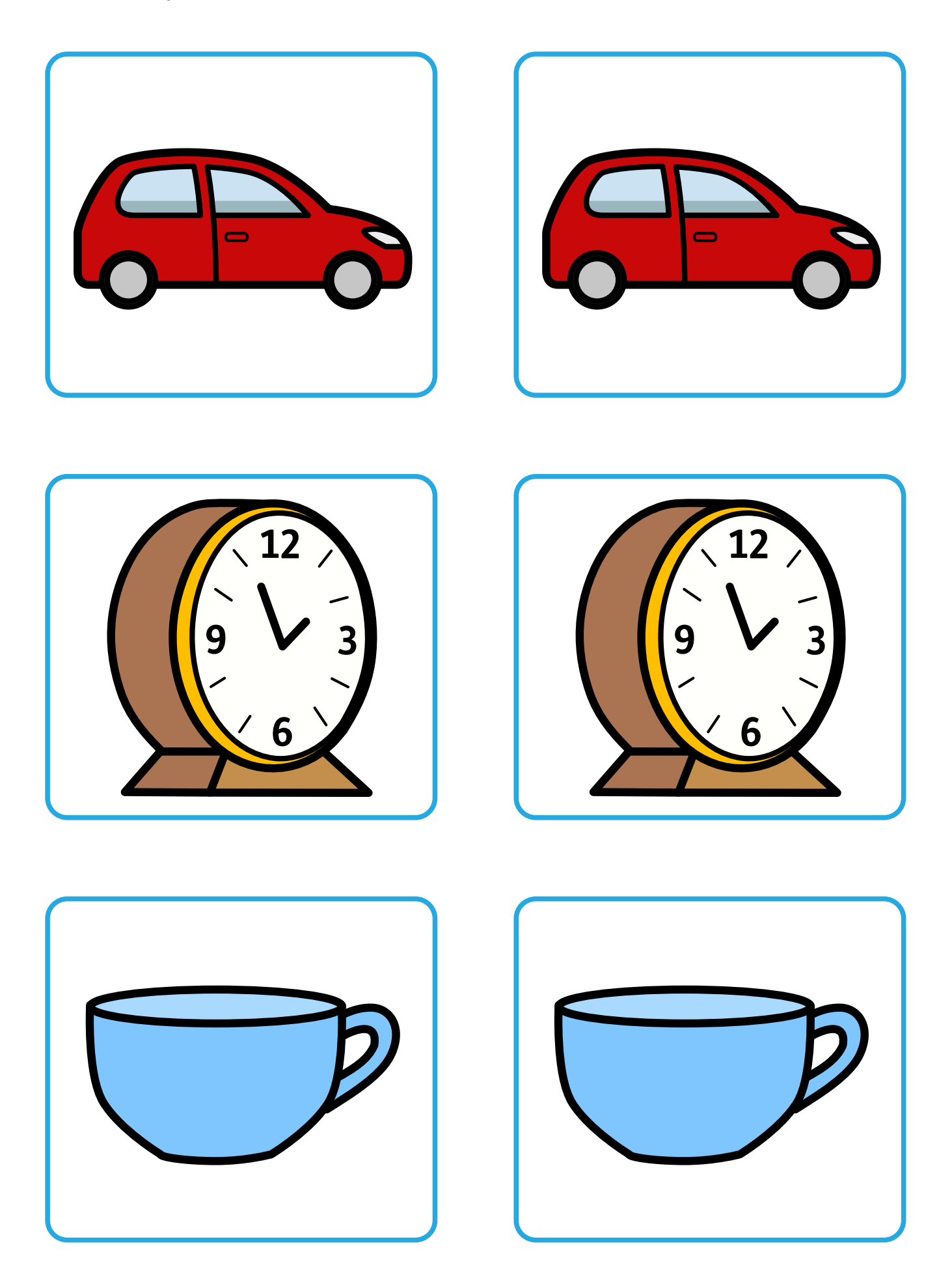

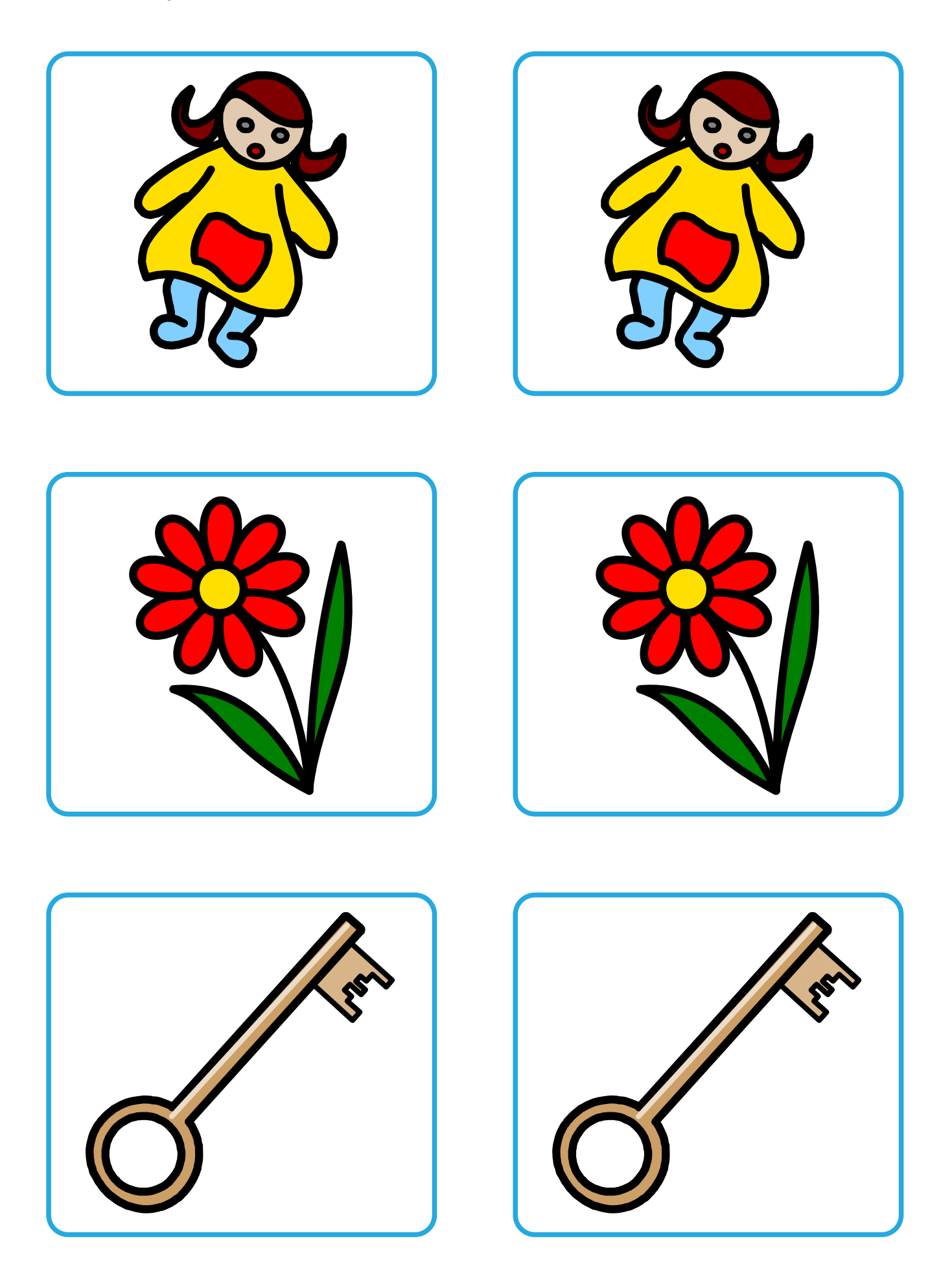

![](_page_6_Picture_1.jpeg)

![](_page_6_Picture_2.jpeg)

![](_page_6_Picture_3.jpeg)

![](_page_6_Picture_4.jpeg)

![](_page_6_Picture_5.jpeg)

![](_page_6_Picture_6.jpeg)

![](_page_7_Picture_1.jpeg)

![](_page_8_Picture_1.jpeg)

![](_page_8_Picture_2.jpeg)

![](_page_8_Picture_3.jpeg)

![](_page_8_Picture_4.jpeg)

![](_page_8_Picture_5.jpeg)

![](_page_9_Picture_1.jpeg)

![](_page_10_Picture_0.jpeg)

## **Design personalised symbol materials to print**

This resource pack was created using InPrint 3.

With access to over 20,000 Widgit Symbols, 100s of editable templates and a range of powerful design features, InPrint 3 customers can edit and amend all ready made resources, customise symbols and content, as well as create their own visual supports.

![](_page_10_Picture_4.jpeg)

**Change Skin Tone** Change the skin tones of any symbol to make your materials more personal.

![](_page_10_Picture_6.jpeg)

**Add Yor Own Pictures** Personalise your materials by adding images from your computer or the web.

![](_page_10_Picture_8.jpeg)

**Change Symbol Colour** Tweak the colour of any Widgit Symbol to make your content more relevant.

![](_page_10_Picture_10.jpeg)

**Change Symbol Text** Edit the text beneath a symbol to make your content more specific or personal.

![](_page_10_Picture_12.jpeg)

You have downloaded a PDF of the resources.

Would you like to edit these PDF Resources? If you subscribe to InPrint 3 (IP3), and download the IP3 version of the resources, you can edit or tailor the content to meet your needs.

![](_page_10_Picture_15.jpeg)

Not an InPrint 3 subscriber? Find out more by visiting **www.widgit.com/inprint3**